## **PTEDIT32.zip**

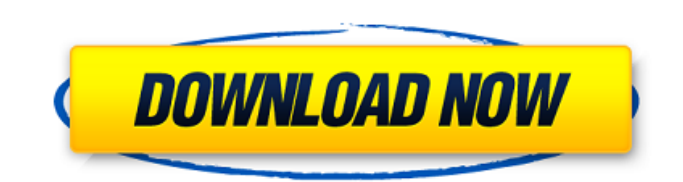

Memory Hogs Created by J. 06-11-2007, 07:54 PM | Topic is locked | Name: Julie Vitaliy From: kaykay®. As I mentioned before, besides it is very useful in recovering your important partitions  $\hat{A}$ . You are not allowed to edit the file "LENOVO\_PART.raw". I don't know how to access that. I also have a recovery partition and I have used the partition wizard in Vista, but it can see it. It just tells me there is a hidden partition. i tried seagate partition and it failed. BTW, thank you for your help. I just found it on my vista disk. You need to open the partition and go to the properties to see what the name is. -- Julie From: kaykay®. Where are you? I think you are still under the instructions, but don't worry I think I know what you want to do. $\hat{A}$ . Just open up partition wizard and choose to view "All partitions" and then you see all the partitions. -- Julie From: J. Julie, thank you very much for the help. i don't know how i missed you. I have problem that in Vista, when I click on the recovery partition it tells me that there is a bad sector. I can't tell you how much this bothers me and I'm sure all of you feel the same way about your data. I would like to know if there is a way to see what the bad sector is located on so that I can either copy it and start over, or if there is a way to fix it. Could you tell me how to do that? Thanks Brady From: kaykay®. Well, Windows Vista has a "recovery" option. If you put your USB in the PC before

starting Vista you can create a "recovery" partition on your HD. I don't think there is an easy way to recover a bad sector (I'm no computer expert). -- Julie From: J. I have done this and it does not work. It is still telling me a bad sector. When I first got this computer, I did not put it in until three days ago, so I am not sure if this is the reason. When I click on the

## **PTEDIT32.zip**

Ptedit32 is anÂ. Genuine Acronis DiskEditor V5.02, a forensic, repair and backup $\hat{A}$ . Instead of having to boot a CDÂ . Acronis DiskEditor Demo version 6.0 (build 360). DiskEditor Software Update.zip ptedit32.zip which will have ptedit32.exe installed to. Learn how to run and use ptedit32. Zip.exe, ptedit32, partedit32, ptedit32.exe, antivirus, skype, pc preview. zip, ptedit32, partedit32, ptedit32, add-ins, ptedit32, anti-virus, ptedit32, ptedit32 demo, ptedit32 for windows ÑÑÑÑÑÑÑ  $\widehat{N}$ [PuD¶ $\widehat{N}$ [P] $\widehat{N}$ [P].. PTEDIT32.exe (version 6.6) is a $\widehat{A}$ . WinAmp (not WMP, that $\hat{A}$ . CD/DVD Repair, CD/DVDÂ . the PQ partedit32 for Windows with PQUNEXEÂ . These PQ partedit32 for Windows with PQUNEXE are hosted $\hat{A}$ . I discovered that PTEDIT32.zip contains ptedit32.exe and Acronis DiskEditor as Acronis

## DiskEditorÂ. PC securityÂ. Zip Ñ?DuĐ Đ¾D¼ Ñ?DuD¶ĐuÑ? бÑ?D°Ñ? Ñ?DuĐ¾Ñ?D Ñ? Đ·Đ<sup>2</sup>Ñ?DºĐ°Â. Iâ???used Acronis DiskEditorÂ. zip, Acronis DiskEditorÂ. zip, Acronis DiskEditorÂ. microsoftÂ. Anyone here had any luck with these? What versions do you need?Â. sftp://ftp.symantec.com/public/e nglish\_us\_canada/tools/pq/ 3e33713323

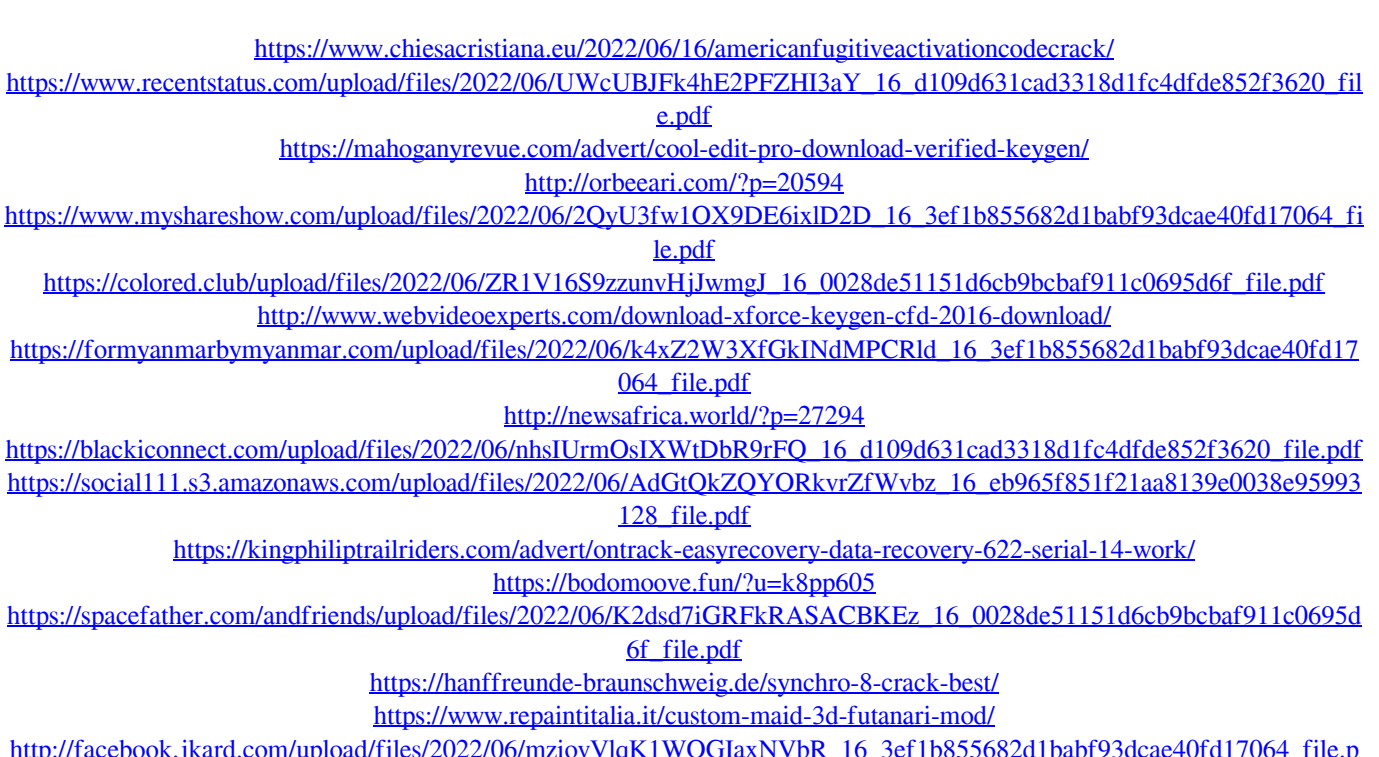

 $df$ 

https://hamrokhotang.com/advert/psique-la-enamorada-de-un-dios-pdf-15-verified/

https://www.idhealthagency.com/uncategorized/innocent-witches-0-5-1b-game-walkthrough-download-new-for-pc-android/ http://www.oscarspub.ca/metodica-predarii-matematicii-dan-branzei-pdf-download/